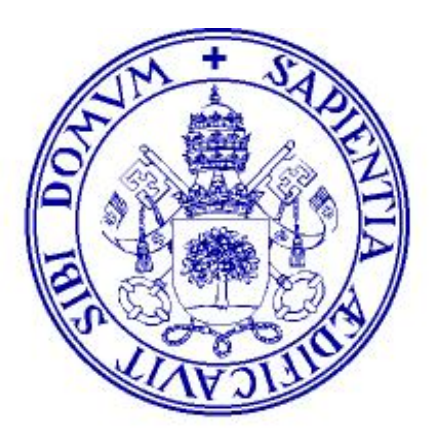

## **Universidad de Valladolid**

## TITULADO DE GRADO MEDIO PROGRAMADOR

PROCESO SELECTIVO PARA LA FORMACIÓN DE BOLSA DE EMPLEO CONVOCADO POR RR. DE 30 DE AGOSTO DE 2023

ÚNICO EJERCICIO

- 1) Todos los miembros de la comunidad universitaria de la Universidad de Valladolid tienen derecho:
	- a) A participar, a través de sus órganos de representación, en el gobierno y la gestión de la Universidad.
	- b) A cumplir con sus obligaciones académicas y laborales.
	- c) Respetar el patrimonio y las instalaciones de la Universidad.
	- d) Contribuir al cumplimiento de los fines y funciones de la Universidad de Valladolid.
- 2) Según el II Convenio Colectivo del Personal Laboral de Administración y Servicios de las Universidades Públicas de Castilla y León, con carácter general, ¿a quién le corresponde estudiar, proponer e informar, cuando proceda, la modificación, supresión o creación de categorías laborales, especialidades o puestos de trabajo?:
	- a) Al Comité de Empresa.
	- b) A la Comisión Paritaria.
	- c) A la Gerencia.
	- d) Al Consejo de Gobierno.
- 3) De conformidad con la Ley de Prevención de Riesgos Laborales, entre las competencias de los Delegados de Prevención se encuentra:
	- a) Conocer y analizar los daños producidos en la salud o en la integridad física de los trabajadores, al objeto de valorar sus causas y proponer las medidas preventivas oportunas.
	- b) Promover iniciativas sobre métodos y procedimientos para la efectiva prevención de los riesgos, proponiendo a la empresa la mejora de las condiciones o la corrección de las deficiencias existentes.
	- c) Conocer directamente la situación relativa a la prevención de riesgos en el centro de trabajo, realizando a tal efecto las visitas que estime oportunas.
	- d) Promover y fomentar la cooperación de los trabajadores en la ejecución de la normativa sobre prevención de riesgos laborales.
- 4) Ley Orgánica 3/2007, de 22 de marzo, para la igualdad efectiva de mujeres y hombres tiene por objeto:
	- a) Hacer efectivo el derecho de igualdad de trato y de oportunidades entre mujeres y hombres.
	- b) Promover las condiciones para que la igualdad del individuo y de los grupos en que se integra sean reales y efectivas.
	- c) El pleno reconocimiento de la igualdad formal ante la ley.
	- d) Combatir todas las manifestaciones de discriminación, directa o indirecta, por razón de sexo.
- 5) Indique cual es la respuesta correcta para importar una biblioteca en lenguaje C
	- a) #import "string"
	- b) @import "string"
	- c) #include "string"
	- d) @include "string"
- 6) En Struts 1.x, ¿qué clase se utiliza para representar los mensajes de error que pueden ser mostrados en la vista?
	- a) ActionError
	- b) ActionRepeter
	- c) ActionForward
	- d) ActionForm
- 7) En una tabla en Primera Forma Normal, que afirmación es cierta:
	- a) La tabla contiene una clave foránea.
	- b) Los atributos no clave dependen de forma completa de la clave primaria.
	- c) Los atributos son divisibles.
	- d) La tabla no contiene una clave primaria.
- 8) En bases de datos ¿Por qué es importante la integridad referencial?
	- a) Garantiza la inconsistencia de los datos.
	- b) Garantiza que la relación entre dos tablas se mantenga.
	- c) Evita los borrados en cascada.
	- d) Provoca borrados en cascada.
- 9) En el diseño de una base de datos. El diseño conceptual:
	- a) Debe tener en cuenta el Sistema Gestor de Base de datos a utilizar.
	- b) Se obtiene a partir del diseño físico.
	- c) Es una descripción de alto nivel de la estructura de la base de datos.
	- d) Se obtiene a partir del diseño lógico.
- 10) En una base de datos relacional, tenemos la tabla Facturas con un campo id tercero (identificador de tercero) que es clave foránea de la tabla de Terceros donde están almacenados los proveedores y los clientes de la empresa. ¿Se puede borrar un registro de la tabla Terceros manteniendo la integridad de los datos?
	- a) Sí, siempre.
	- b) Nunca.
	- c) Sí, la integridad se mantiene si no existe una factura que pertenezca a ese tercero.
	- d) Sí, pero no podría dar de alta nuevas facturas de ese tercero.
- 11) Dados los siguientes documentos XML, indique la respuesta correcta:

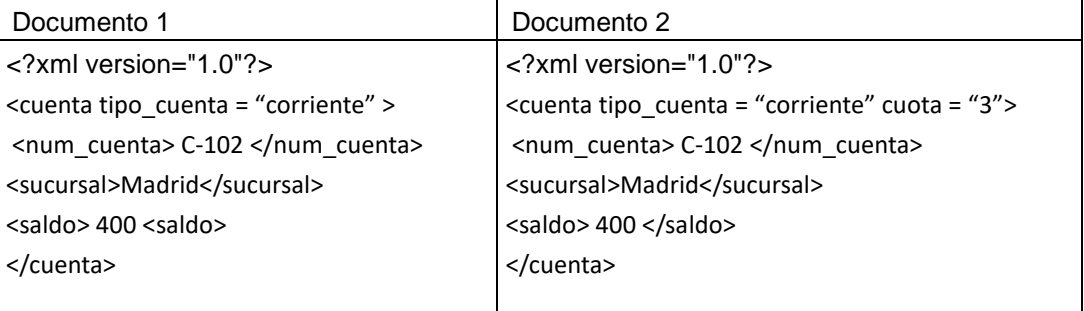

- a) Los dos documentos están bien formados.
- b) El documento 1 está bien formado.
- c) El documento 2 está bien formado.
- d) Ninguno de los documentos está bien formado.
- 12) ¿Cuál de las siguientes afirmaciones es correcta?
	- a) XML schema no define tipos predefinidos y permite tipos definidos por el usuario.
	- b) XML schema no define tipos predefinidos ni permite tipos definidos por el usuario.
	- c) XML schema define tipos predefinidos y no permite tipos definidos por el usuario.
	- d) XML schema define tipos predefinidos y permite tipos definidos por el usuario.
- 13)¿Qué sintaxis se debe utilizar para que el analizador ignore una parte de un documento XML y sea tratado como texto normal?
	- a) <DATA[ Texto a ignorar]>
	- b) <!– Texto a ignorar –>
	- c) <![CDATA[ Texto a ignorar ]]>
	- d) <CDATA> Texto a ignorar </CDATA>
- 14) En el contexto de los tipos de datos en Java ¿cuál de los siguientes no es un tipo primitivo?
	- a) double
	- b) long
	- c) Integer
	- d) byte

15) ¿Qué significa instanciar una clase?

- a) Duplicar una clase.
- b) Crear un objeto a partir de la clase.
- c) Conectar dos clases entre sí.
- d) Extender su funcionalidad.
- 16) En relación con los modificadores de acceso en Java, ¿qué afirmación es correcta?
	- a) Los elementos public no son accesibles desde dentro de la misma clase, pero sí desde el resto de las clases.
	- b) Los elementos private solo son accesibles desde dentro de la misma clase.
	- c) Los elementos private son accesibles desde dentro de la misma clase y sus subclases.
	- d) El acceso protected permite acceder sólo a los campos y los métodos situados dentro de la misma clase y no son accesibles desde sus subclases y el resto de las clases.
- 17) En el contexto de las variables de clase en Java, ¿qué afirmación es incorrecta?
	- a) Las variables de clase son campos que se almacenan en la propia clase.
	- b) A la variable de clase se puede acceder desde cualquier instancia.
	- c) Tiene el mismo valor en todas las instancias de una clase.
	- d) No tienen por qué tener el mismo valor en todas las instancias de una clase.
- 18) En el contexto de Interfaces en Java, ¿qué afirmación es incorrecta?
	- a) No tiene constructores.
	- b) No se pueden instanciar.
	- c) Puede tener variables de instancia.
	- d) Sus métodos no se implementan.
- 19) Las excepciones no controladas o Runtime Exceptions:
	- a) Dichas excepciones ocurren en tiempo de compilación y en tiempo de ejecución.
	- b) Dichas excepciones ocurren en tiempo de ejecución y son ignoradas en tiempo de compilación.
	- c) Dichas excepciones ocurren en tiempo de compilación y son ignoradas en tiempo de ejecución.
	- d) Este tipo de excepciones no pueden controlarse.
- 20)¿Cuál de las siguientes no es un tipo válido de excepción en java 8?
	- a) ArrayIndexOutOfBoundsException
	- b) NullException
	- c) SQLException
	- d) IOException
- 21)¿Qué es un Apache TOMCAT?
	- a) Un contenedor de servlets.
	- b) Un sistema operativo.
	- c) Un Sistema Gestor de Base de datos.
	- d) Un paquete java.
- 22) En un servidor Apache TOMCAT 9.x, el directorio por defecto donde se despliegan las aplicaciones es:
	- a) El directorio webapps, es fijo y no se puede cambiar.
	- b) El directorio webapps, se puede modificar en el fichero de configuración server.xml.
	- c) El directorio webapps, se puede modificar en el fichero de configuración web.xml
	- d) No existe ningún directorio por defecto.

23)En J2EE, para empaquetar las aplicaciones utilizaremos:

- a) .jar (java archive) y .var (virtual archive)
- b) .jar (java archive), .war (Web archive) y .ear (Entreprise Archive)
- c) .jar (java archive), .bar (Bean Archive) y .ear (Enterprise Archive)
- d) .bar(Bean Archive) y .war (Web archive)
- 24)¿Cuál de las siguientes topologías de red utiliza un nodo central para retransmitir y gestionar la comunicación entre los nodos conectados?
	- a) Topología en anillo.
	- b) Topología en malla.
	- c) Topología en estrella.
	- d) Topología en bus.
- 25)En la arquitectura TCP/IP, ¿qué protocolo de la capa de transporte es conocido por su capacidad de proporcionar una entrega de datos confiable y orientada a la conexión?
	- a) ICMP
	- b) UDP
	- c) ARP
	- d) TCP
- 26)¿Qué afirmación describe correctamente el protocolo de transferencia de archivos FTP?
	- a) FTP utiliza el puerto TCP 25 para la transferencia de archivos entre cliente y servidor.
	- b) FTP permite la transferencia de archivos de manera segura cifrando los datos y las credenciales.
	- c) FTP utiliza dos canales de comunicación separados para comandos y datos, conocidos como modo activo y pasivo.
	- d) FTP es un protocolo sin estado que utiliza UDP para la transferencia rápida de archivos pequeños.

27)¿Qué función realiza el protocolo DNS en Internet?

- a) Encripta las comunicaciones HTTP entre el cliente y el servidor.
- b) Traduce nombres de dominio legibles por humanos a direcciones IP numéricas.
- c) Transfiere archivos de manera eficiente en redes con ancho de banda limitado.
- d) Gestiona la configuración de red de los dispositivos conectados a través de un agente SNMP.

28)¿Cuál es el propósito principal de la Infraestructura de Clave Pública (PKI)?

- a) Conectar automáticamente a los usuarios con la red más cercana y segura.
- b) Proporcionar un sistema de nombres de dominio jerárquico y descentralizado para Internet.
- c) Facilitar la gestión de claves criptográficas y certificados digitales para habilitar servicios seguros de comunicación.
- d) Regular la cantidad de datos que un usuario puede transferir a través de una red para evitar la congestión.
- 29)¿Qué afirmación describe mejor la relación entre una clave privada y una clave pública en criptografía?
	- a) La clave pública y la clave privada son intercambiables y cualquiera puede ser utilizada para cifrar o descifrar un mensaje.
	- b) La clave privada se utiliza para cifrar los mensajes, mientras que la clave pública se utiliza para descifrarlos.
	- c) La clave pública se distribuye libremente y se utiliza para cifrar mensajes, mientras que la clave privada se mantiene en secreto y se utiliza para descifrarlos.
	- d) La clave pública se utiliza para generar la clave privada, que luego se distribuye como parte del certificado X.509.
- 30)¿Qué componente del patrón Modelo Vista Controlador (MVC) es responsable de responder a la entrada del usuario y realizar interacciones en los datos del modelo?
	- a) Modelo
	- b) Vista
	- c) Controlador
	- d) Servicio
- 31)¿Qué principio de la Programación orientada a objetos implica que un objeto debería exponer solo lo que es necesario para el funcionamiento de otros objetos?
	- a) Abstracción.
	- b) Encapsulamiento.
	- c) Herencia.
	- d) Polimorfismo.

32)¿Qué diagrama de UML describe el comportamiento dinámico de un sistema?

- a) Diagrama de clases.
- b) Diagrama de secuencia.
- c) Diagrama de componentes.
- d) Diagrama de despliegue.

33)¿Qué tipo de archivo en Struts 1.x contiene la configuración de las acciones y los form beans?

- a) webbing.xml
- b) struts-config.xml
- c) application.properties
- d) action-struts.xml
- 34)¿Qué método se debe sobrescribir en una clase de acción de Struts 1.x para manejar una solicitud de usuario?
	- a) doGetty()
	- b) execute()
	- c) perform()
	- d) process()
- 35)¿Qué protocolo de la suite TCP/IP se utiliza para la resolución de direcciones IP a direcciones MAC?
	- a) ARP
	- b) RARP
	- c) ICMP
	- d) PPP

36)¿Qué protocolo se utiliza para la transferencia segura de archivos?

- a) FTP
- b) SFTP
- c) TFTP
- d) HTTP
- 37)¿Qué algoritmo de criptografía de clave pública es conocido por su uso en la firma digital?
	- a) AES
	- b) RSA
	- c) DESH
	- d) Blowfish

38)¿Qué palabra clave se utiliza en SQL para eliminar duplicados?

- a) DISTINCT
- b) DUPLICATES
- c) DISCARD
- d) ONLY
- 39)¿Qué tipo de consulta SQL se utiliza para combinar registros de dos o más tablas en base a una clave común?
	- a) Consulta anidada
	- b) Consulta DISTINCT
	- c) Consulta JOIN
	- d) Consulta GROUP BY

40)Sobre MariaDB, ¿cuál de las siguientes afirmaciones es correcta?:

- a) Fue precursora de MySQL y ambas están creadas por el mismo desarrollador.
- b) Es una base de datos relacional de código abierto.
- c) No es posible una migración de una BBDD MariaDB a MySQL.
- d) MariaDB no ofrece un pool dinámico de conexiones, a diferencia de MySQL.
- 41) Cuál de las siguientes es una utilidad de MySQL que realiza copias de seguridad lógicas, produciendo un conjunto de sentencias SQL que se pueden ejecutar para reproducir las definiciones de objetos de base de datos originales y los datos de la tabla:
	- a) mysql-cli-backup
	- b) mysqlbackup
	- c) mysqldump
	- d) mysqld

42) Una de las ventajas de Moodle como plataforma, es que:

- a) El contenido mostrado a los alumnos puede estar seleccionado de acuerdo a su perfil o desempeño.
- b) El docente no requiere estar capacitado para poder editar sus cursos y subir los recursos.
- c) El docente puede tener su propia aula virtual con dominio propio sin tener que pagar licencia.
- d) Se puede actualizar de una edición anterior a la siguiente conservando la misma estructura.
- 43)¿Cuál es el propósito de los grupos en Moodle?
	- a) Compartir archivos entre usuarios.
	- b) Enviar mensajes privados a otros usuarios.
	- c) Organizar a los usuarios en conjuntos más pequeños para colaborar o recibir instrucción específica.
	- d) Acceder a estadísticas de uso del sitio.

44)¿Qué es el "perfil del usuario" en Moodle?

- a) Un espacio donde los usuarios pueden subir fotos personales.
- b) Un área donde los usuarios pueden ver y editar su información personal y preferencias en la plataforma.
- c) Una descripción personal escrita por cada usuario.
- d) Información sobre el rendimiento académico de un estudiante.
- 45) ¿Cuál de estos programas no es un sistema de control de versionado de código fuente?
	- a) GIT
	- b) Subversion
	- c) PUTTY
	- d) CVS
- 46) ¿De los siguientes cuál es un comando de un sistema de control de versionado de código fuente?
	- a) ssl -v update /home
	- b) commit
	- c) prompt -p
	- d) sudo shutdown -h now
- 47) La vulneración de una restricción de integridad referencial es detectada por el servidor de base de datos de acuerdo a la declaración de la:
	- a) PRIMARY KEY
	- b) CANDIDATE KEY
	- c) SUPERKEY
	- d) FOREIGN KEY
- 48) Para obtener los registros con NIF repetido en la tabla trabajadores la sentencia sería:
	- a) select NIF from trabajadores where no duplicates;
	- b) select group NIF from trabajadores having count( $\ast$ ) > 1;
	- c) select NIF from trabajadores group by NIF having count( $\ast$ ) > 1;
	- d) select having count(NIF) from trabajadores > 1;
- 49)Para eliminar los registros de la tabla trabajadores cuya columna nombre es Juan la sentencia sería:
	- a) drop from trabajadores where nombre = 'Juan';
	- b) delete from trabajadores where nombre = 'Juan';
	- c) truncate trabajadores where nombre = 'Juan';
	- d) delete nombre = 'Juan' from trabajadores;
- 50) Indique la respuesta incorrecta respecto a las funciones del sistema operativo:
	- a) Administración de usuarios.
	- b) Gestión del almacenamiento secundario.
	- c) Gestión del sistema de entrada y salida.
	- d) Gestión de sistema de archivos en red.
- 51) En un sistema Linux queremos parar el proceso 4321 pero no cerrarlo. Indique la opción correcta:
	- a) kill -KILL 4321
	- b) kill -TERM 4321
	- c) kill -STOP 4321
	- d) kill -CONT 4321
- 52) Queremos instalar un Windows en nuestro servidor de aplicaciones que tenga mantenimiento estándar. Indique la opción correcta:
	- a) Windows Server 2020
	- b) Windows Server 2016
	- c) Windows Server 2012
	- d) Windows Server 2008
- 53) Indique cuál no es un entorno de escritorio en sistemas Linux:
	- a) GNOME
	- b) KDE
	- c) XCFE
	- d) TCK

54) En HTML versión 5, el elemento <samp> ¿Para qué se usa?:

- a) El elemento no existe en HTML versión 5.
- b) Incluir texto en línea que representa una muestra (o cita).
- c) Especifica un término en una descripción.
- d) Sirve para aplicar estilo al texto o agrupar elementos en línea.
- 55) En un documento HTML tenemos el siguiente contenido: <p id="especial"> Texto  $\langle p \rangle$  y en el CSS tenemos definido p { color: red; } p#especial { color: green; }  $*$  { color: blue; }. Indique de qué color aparecerá el texto:
	- a) Rojo.
	- b) Verde.
	- c) Azul.
	- d) El que tenga por defecto el navegador.
- 56) Indique la opción correcta para incluir una hoja de estilo CSS y formatear el documento HTML:
	- a) <LINK REL="StyleSheet" HREF="estilo.css" TYPE="text/css" TITLE="estilo" MEDIA="speech">
	- b) <STYLE REL="StyleSheet" HREF="estilo.css" TYPE="text/css" TITLE="estilo" MEDIA="print">
	- c) <STYLE ><a REF="estilo.css" TYPE="text/css" TITLE="estilo" MEDIA="print" /></STYLE>
	- d) <LINK REL="StyleSheet" REF="estilo.css" TYPE="text/css" TITLE="estilo" MEDIA="speech">
- 57) Queremos insertar en un documento HTML una lista de elementos ordenados numéricos que empiece en el número 5. Indique la opción correcta:
	- a) No se puede comenzar una lista en un número concreto.
	- b) <ol start="5">…</ol>
	- c) < ol number="5" type=" $1"$  >... </ ol >
	- d) < ol number="5" type=" $A$ ">... < / ol>
- 58) En PHP versión 7 tenemos las clases NoHayCookie y NoQuedanCookies que extienden la clase Exception. Indique la opción correcta para capturar las dos excepciones en caso de que se produzcan:
	- a) try  $\{ \ldots \}$  catch (NoHayCookie \$e)  $\{ \ldots \}$
	- b) try  $\{ \dots \}$  catch (NoQuedanCookies \$e)  $\{ \dots \}$
	- c) try { … } catch ( NoHayCookie | NoQuedanCookies \$e) { … }
	- d) try { … } catch ( NoHayCookie \$e1 | NoQuedanCookies \$e2) { … }
- 59)Queremos evitar que se ejecute la función phpinfo() en cualquier fichero de nuestro servidor con PHP versión 7. Indique la opción correcta:
	- a) Usar la directiva disable\_functions = phpinfo en el fichero php.ini
	- b) Usar la directiva forbidden\_functions = phpinfo en el fichero php.ini
	- c) Usar la directiva ignore\_functions = phpinfo en el fichero php.ini
	- d) Quitar de la directiva expose\_functions = phpinfo en el fichero php.ini
- 60) En nuestro servidor con PHP versión 7 queremos conectar a una base de datos MySQL. Indique la opción incorrecta:
	- a) \$mysql = mysql\_connect(\$server, \$username, \$password)
	- b) \$mysql = mysqli\_connect(\$server, \$username, \$password, \$database)
	- c) \$mysql = new mysqli(\$server, \$username, \$password, \$database)
	- d)  $\frac{1}{2}$  mysqli init();  $\frac{1}{2}$  mysqli->real connect( $\frac{1}{2}$ server,  $\frac{1}{2}$ username, \$password, \$database)

61)Vamos a usar sesiones en nuestra aplicación PHP versión 7. Indique la opción correcta:

- a) Las sesiones deben iniciarse manualmente con la función session\_init
- b) Si la directiva session.autostart se establece a 1, una sesión se iniciará automáticamente ante cualquier petición de arranque
- c) Las sesiones se deben cerrar manualmente usando la función session\_write\_close()
- d) Una vez establecida una variable en la sesión no se puede desregistrar
- 62) Indique la respuesta correcta de los tipos de datos que pueden usarse en un fichero JSON:
	- a) Cadena, número, booleano, nulo, objeto, array
	- b) Cadena, número, booleano, objeto, array
	- c) Cadena, número, objeto, array
	- d) Cadena, número, booleano, array
- 63) Indique la opción correcta de qué podemos hacer con las cookies desde JavaScript
	- a) Sólo se pueden leer.
	- b) Se pueden leer y borrar.
	- c) Se pueden crear, leer y borrar.
	- d) Se pueden crear, leer, modificar y borrar.
- 64) Queremos enviar datos de una variable data que almacena datos en formato JSON usando fetch en Javascript. Indique la opción correcta de cómo hacerlo:
	- a) fetch(url, { method:"POST", body: data, headers:{ "Content-type": "application/json",},})
	- b) fetch(url, { method:"POST", body: JSON.stringfy(data), headers:{ "Contenttype": "application/json",},})
	- c) fetch({ method:"POST", body: data, headers:{ "Content-type": "application/json",},})
	- d) fetch({ method:"GET", body: JSON.stringfy(data), headers:{ "Content-type": "application/json",},})
- 65) Tenemos un servicio REST cuyas operaciones están modeladas con CRUD. Indique la opción correcta:
	- a) Con un modelo CRUD el servicio REST permite crear, leer, actualizar y borrar.
	- b) Con un modelo CRUD el servicio REST permite crear, leer, subir ficheros y borrar.
	- c) Con un modelo CRUD el servicio REST permite crear, leer, y borrar.
	- d) Con un modelo CRUD el servicio REST permite crear, leer, subir ficheros y borrar.
- 66) Indique cuales son los métodos HTTP para interactuar con una API REST
	- a) Los métodos GET y POST
	- b) Los métodos GET, POST, PUT, PATCH y DELETE
	- c) Los métodos GET, POST, PUT y DELETE
	- d) Sólo el método POST
- 67)Queremos hacer una búsqueda en nuestro servidor LDAP con un filtro que cumpla a la vez dos criterios, el primero que pertenezca a la objectclass account y el segundo que tenga correo electrónico en el campo mail. Indique la opción correcta para realizar esta búsqueda:
	- a) Idapsearch  $-x$  -b  $\leq$  base > -H  $\leq$  host > -D  $\leq$  bind dn > -W "(&(objectclass=account) (mail=\*) )" uid mail
	- b) Idapsearch -x -b <br/>base> -H <host> -D <br/> <br/> <br/>hourpoonuplies of the set of the set of the set of the set of the<br/>S -D <host> -W "(objectclass=account) (mail=\*)" uid mail
	- c) Idapsearch -x -b <br />base> -H <host> -D <br />bind\_dn> -W "(&{objectclass:account}  ${max}$ } )" uid mail
	- d) Idapsearch -x -b <br/>base> -H <host> -D <br/>bind\_dn> -W "{ filter: {objectclass:account}, {mail:\*} }" uid mail
- 68) Indique cuál de estas opciones no es una implantación de LDAP
	- a) ClosedLDAP
	- b) Active Directory
	- c) Red Hat Directory Server
	- d) Open DS
- 69)Tenemos un script de bash y tenemos que comprobar si la variable string está vacía. Indique la opción correcta:
	- a) if [[ -z "\$string" ]]; then
	- b) if [[ -n "\$string" ]]; then
	- c) if test " $$string" != ""$ ; then
	- d) if test "\$string" = ""; then
- 70) Queremos ejecutar un proceso en Linux mediante la línea 0 0 1 \* 0 /scripts/job.sh. Indique la opción correcta:
	- a) Se ejecutará el domingo de la primera semana de cada mes a las 00:00 AM
	- b) Se ejecutará el domingo del primer día cada mes a las 00:00 AM
	- c) Se ejecutará el domingo que sea día 1 del mes a las 00:00 AM
	- d) Se ejecutará el día 1 de cada mes a las 00:00 AM

## PREGUNTAS DE RESERVA

71) Ante el siguiente código de HTML versión 5 y CSS versión 3, y en un navegador Google Chrome, indique en qué color aparece el texto "Tercer párrafo" <div class="contenedor"><p>Tercer párrafo</p> </div> <style> div+p { color: blue; } div>p { color: green; } p~p { color: red; } p:nth-of-

type(2) { color: yellow; }  $p+p$  { color: blue; } </style>

- a) azul
- b) verde
- c) rojo
- d) amarillo
- 72) Indique la respuesta incorrecta al hacer una redirección de la entrada/salida en un sistema Linux:
	- a) Comando > fichero: envía la salida estándar del comando al fichero y sobreescribe cualquier contenido del fichero.
	- b) Comando >> fichero: envía la salida estándar del comando al fichero añadiéndolo al final de fichero.
	- c) Comando 1> fichero: envía la salida de error del comando al fichero.
	- d) Comando 2>&1: envía la salida de error a la salida estándar.
- 73) En el diseño de una base de datos. Indique la opción correcta en relación al diseño físico:
	- a) Parte del diseño lógico.
	- b) Parte del diseño conceptual.
	- c) No debe tener en cuenta el Sistema Gestor de Base de datos a utilizar.
	- d) El diseño físico y lógico son iguales.
- 74) Según los Estatutos de la Universidad de Valladolid ¿Cuál es la respuesta correcta respecto a la Bandera de la Universidad de Valladolid?
	- a) De forma rectangular, de dimensiones 152 centímetros por 198 centímetros en azul oscuro. En su centro, el Escudo de la Universidad en sus esmaltes y colores.
	- b) De forma rectangular, de dimensiones 152 centímetros por 198 centímetros en azul claro. En su centro, el Escudo de la Universidad en sus esmaltes y colores.
	- c) De forma rectangular, de dimensiones 152 centímetros por 198 centímetros en negro. En su centro, el Escudo de la Universidad en sus esmaltes y colores.
	- d) De forma rectangular, de dimensiones 152 centímetros por 198 centímetros en púrpura. En su centro, el Escudo de la Universidad en sus esmaltes y colores.
- 75)¿Qué característica de la Programación orientada a objetos permite que una clase herede características de otra clase?
	- a) Composición
	- b) Encapsulamiento
	- c) Herencia
	- d) Asociación
- 76) Indique la opción correcta para cambiar el fondo de la capa <div id="div" name="capa" class="clase" style="background-color: red" > en el HTML mediante **JavaScript** 
	- a) document.getElementById('div').style.background-color='blue';
	- b) document.getElementsByName('capa').style.backgroundColor='blue';
	- c) document.getElementsByClassName('clase').style.backgroundColor='blue';
	- d) document.getElementsByClassName('clase')[0].style.background='blue';
- 77) Indique cual es la opción incorrecta de un bucle que se ejecute 10 veces en un terminal de Linux:
	- a) i=0; while [ \$i -lt 10 ]; do echo "\$i"; ((i++)); done;
	- b) for i in {0,9}; do echo "\$i"; done;
	- c) for  $((i=0;i<10;i++)$ ; do echo "\$i"; done;
	- d) i=9; while [ \$i -gt -1 ]; do echo "\$i"; ((i -)); done;